#### **A Technical Overview of Commodore Copy Protection**

Glenn Holmer ("ShadowM") www.lyonlabs.org/commodore/c64.html World of Commodore Expo, 12/01/2007

## **Why Talk About This?**

- These skills were a "black art" to begin with and are in danger of being forgotten
- There's a lot of myth and legend about this stuff, but the truth is out there
- Knowing how data are written helps to understand common disk errors
- It's really cool

# 

## **What is Copy Protection?**

- A software loader that is able to read non-standard data on the surface of the disk
- Used to keep users from making copies of software instead of buying it
- Usually used with encryption, undocumented opcodes, etc.
- I'll only discuss physical protection

#### **What I'll Cover**

- How "normal" data are physically encoded on the surface of the disk
- Types of copy protection (how protection is encoded on the disk)
- Disk programming (technique and examples)
- Samples (disassemblies of code from protected disks)

#### **Disk Structure**

- To understand copy protection, you have to understand how data are written to the disk
- Data are stored in sectors within tracks (what we see with a sector editor)
- Number of sectors varies by zone
- Head is moved from track to track by a stepper motor (1/2 track at a time)

#### **Data On the Disk**

• Disk is covered in iron oxide (rust); write head polarizes magnetic domains to create information

- '1' detected by change in polarity, '0' by no change within a certain time
- *What about data with many '0' bits?*
- How do we tell what track we're on, or where a sector begins? (need a unique marker that's not '1' or '0')

### **The Sync Mark**

- Ten or more '1' bits in a row are detected in hardware (sets bit 7 of register \$1C00 in the drive)
- Used to mark the beginning of each sector's header and data blocks
- Gaps between blocks give the hardware time to "switch gears" before the next sync mark is written or read
- *What about data with many '1' bits?*

## **GCR Encoding**

- Every nybble (4 bits) converted to 5 bits of GCR
- Conversion table set up so that no more than eight consecutive one bits or two consecutive zero bits are ever written to the disk as data
- Solves both issues:

- ► too many zeros cause timing errors
- ► too many ones make a sync

#### **Block Structure**

Header Block Data Block sync mark sync mark header ID (\$08) data ID (\$07) checksum data (256 bytes) sector no. data checksum track no. \$00 byte disk ID 2 \$00 byte disk ID 1 tail gap (\$55) \$0F byte \$0F byte header gap (\$55)

#### **Header Block**

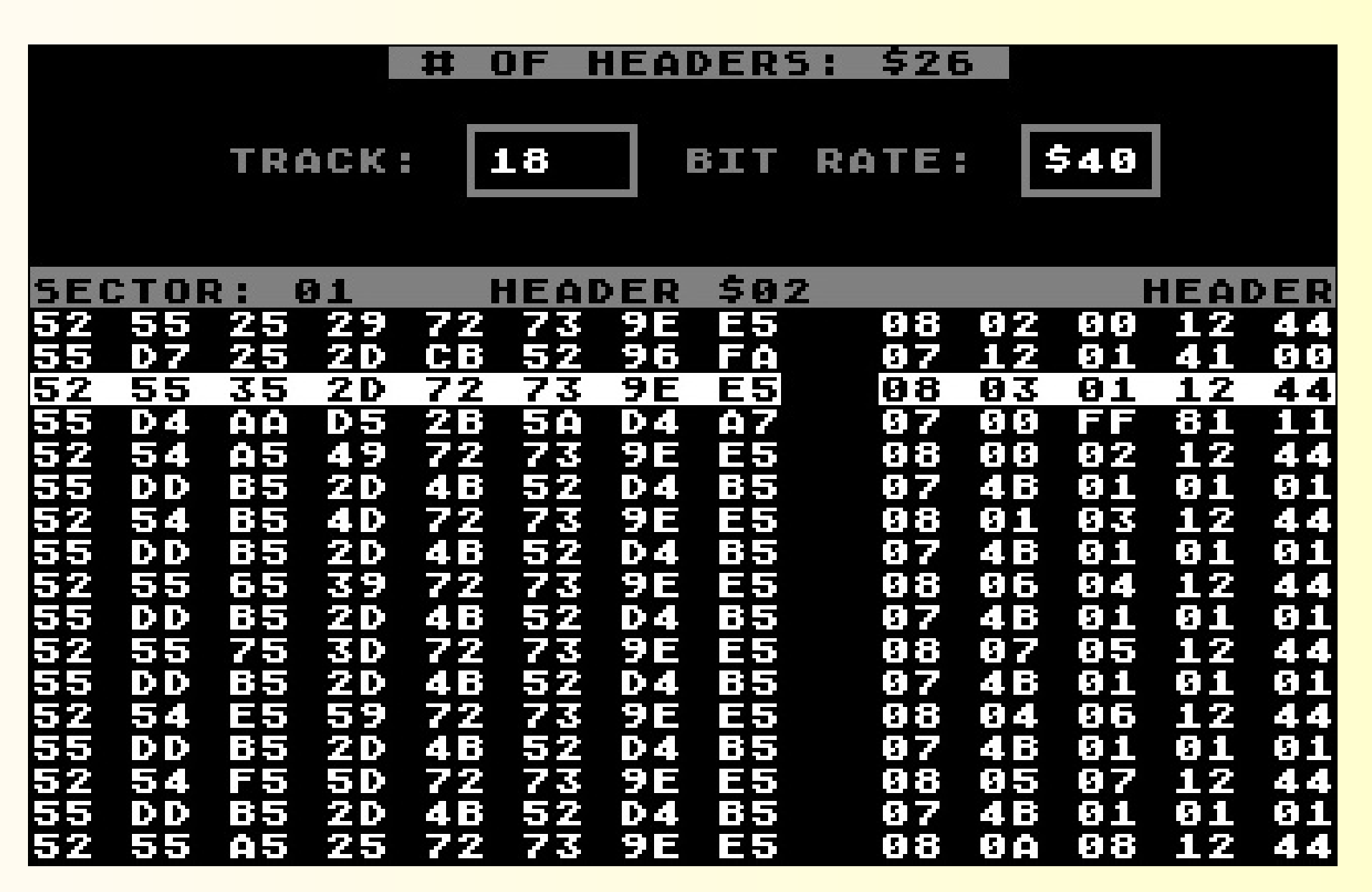

#### **Header Block Detail**

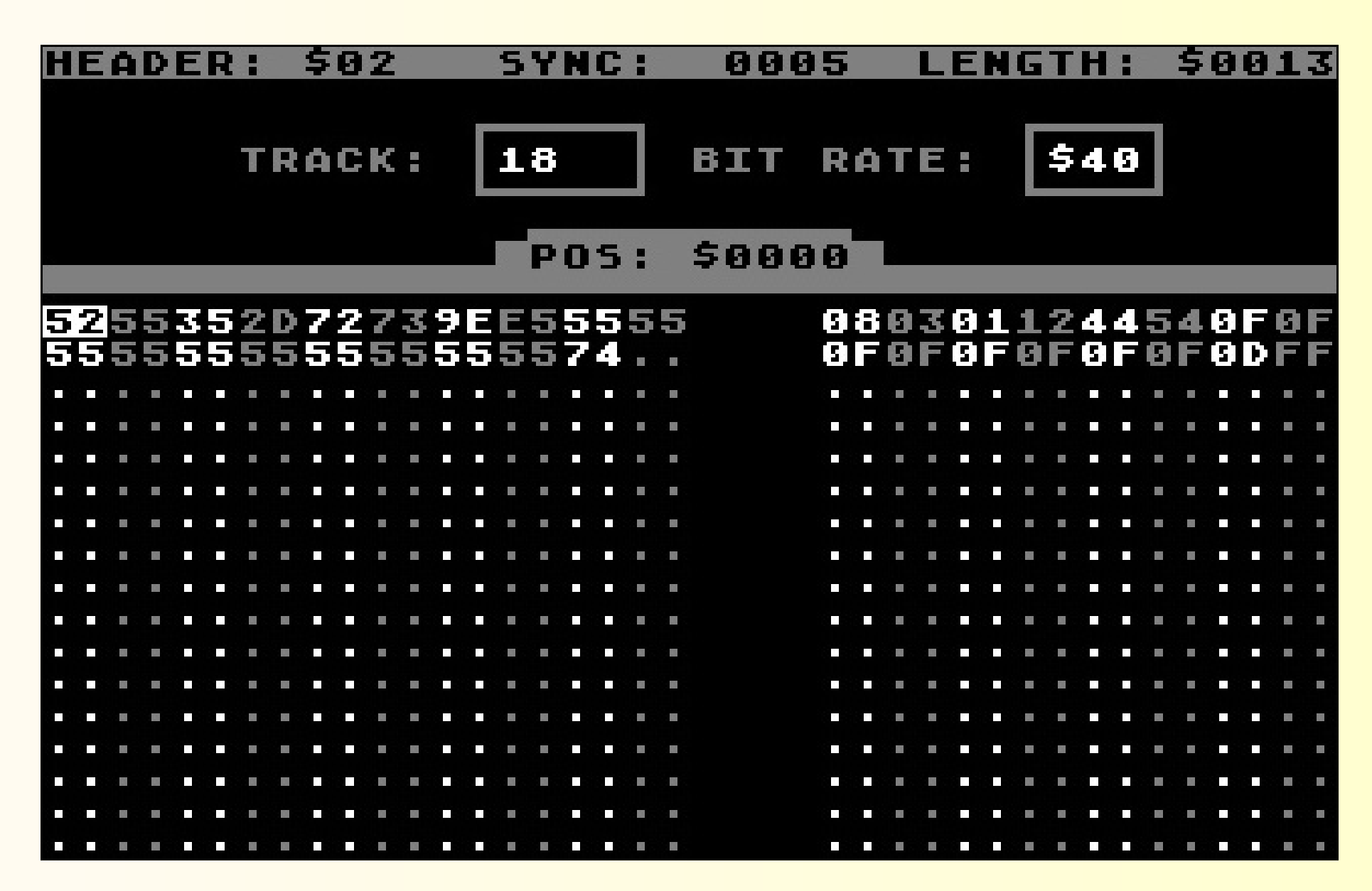

#### **Data Block**

۳ ۳ P P P E E Ë

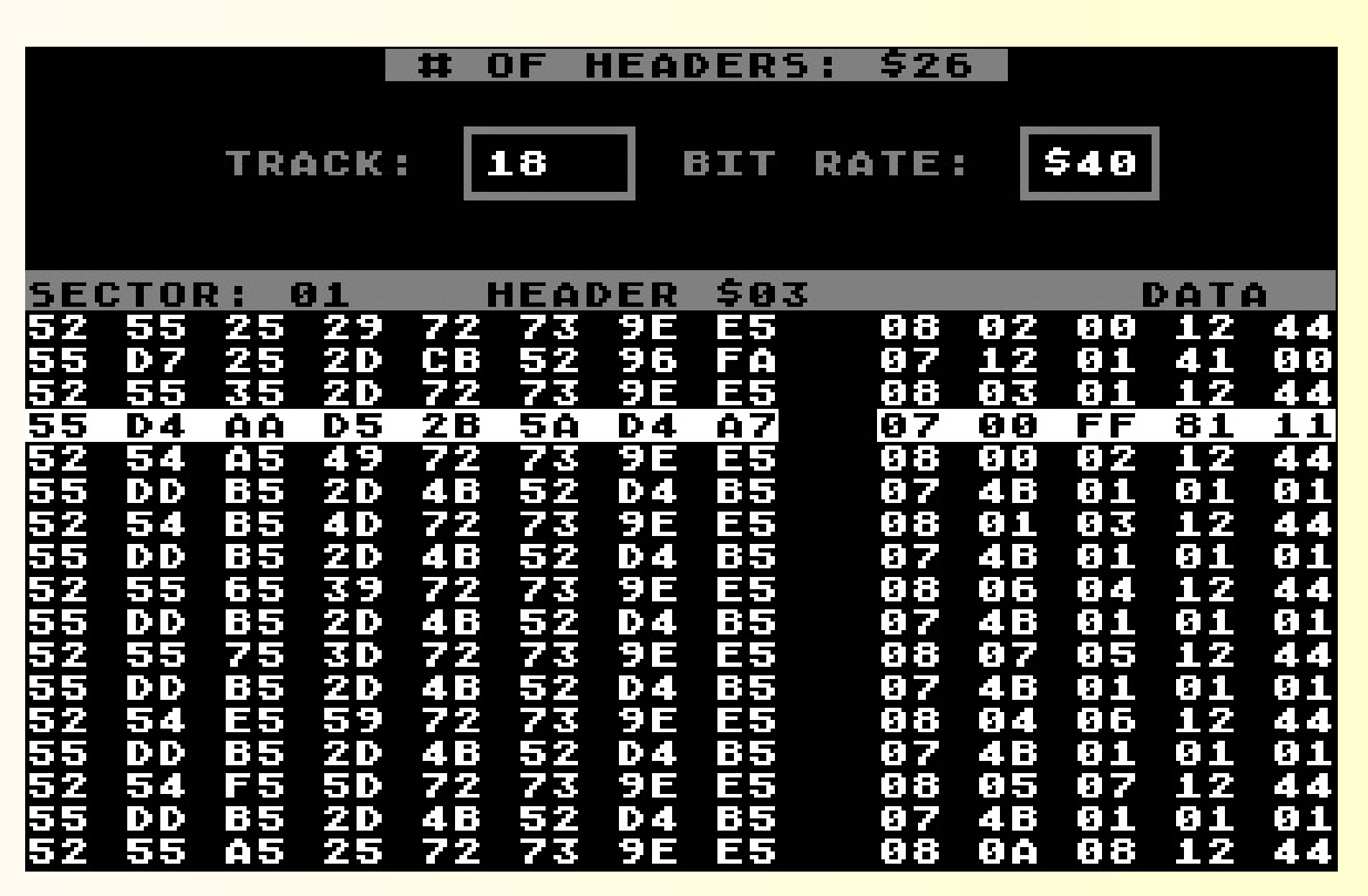

#### **Data Block Detail**

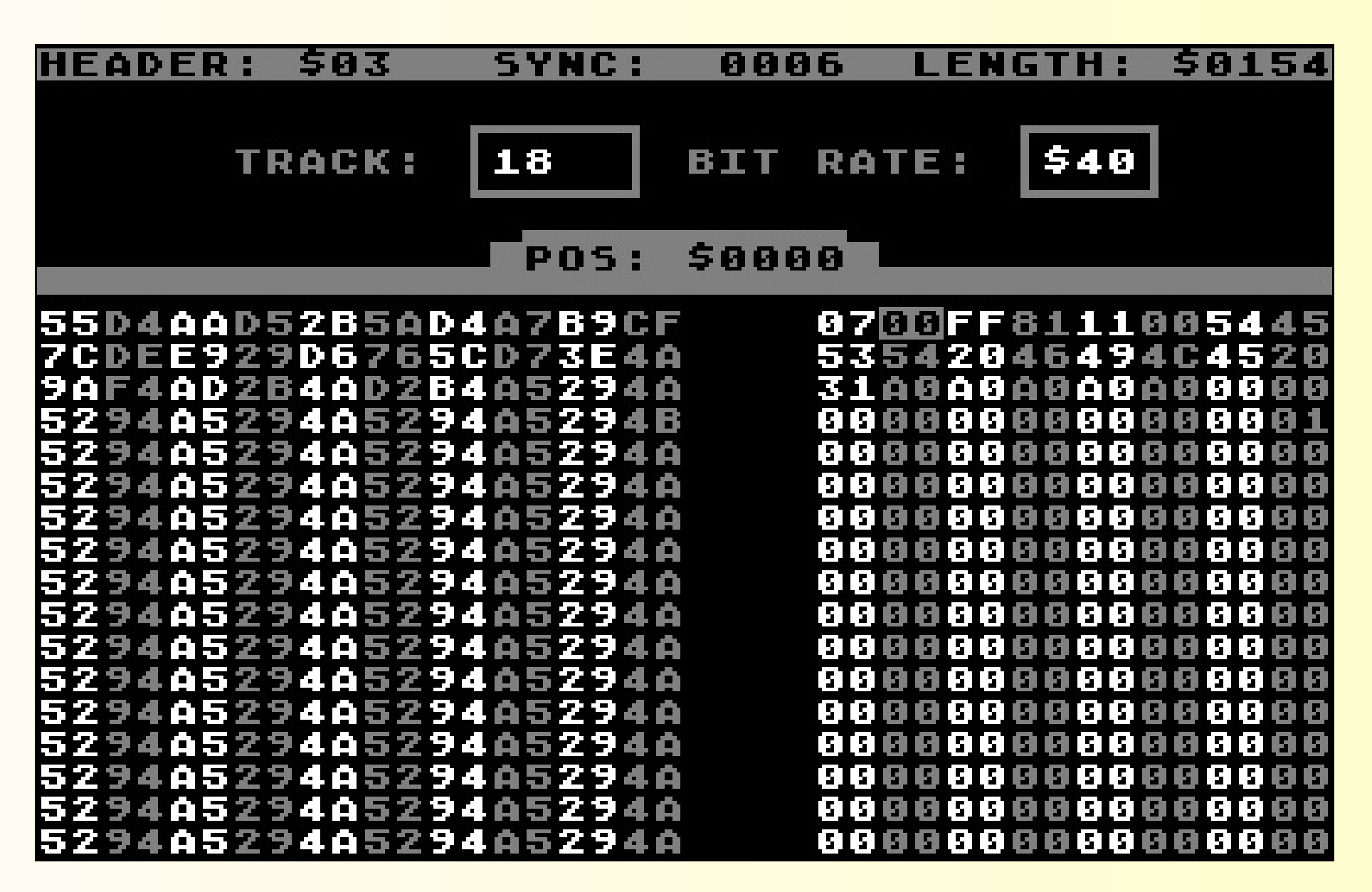

#### **Data Block Detail #2**

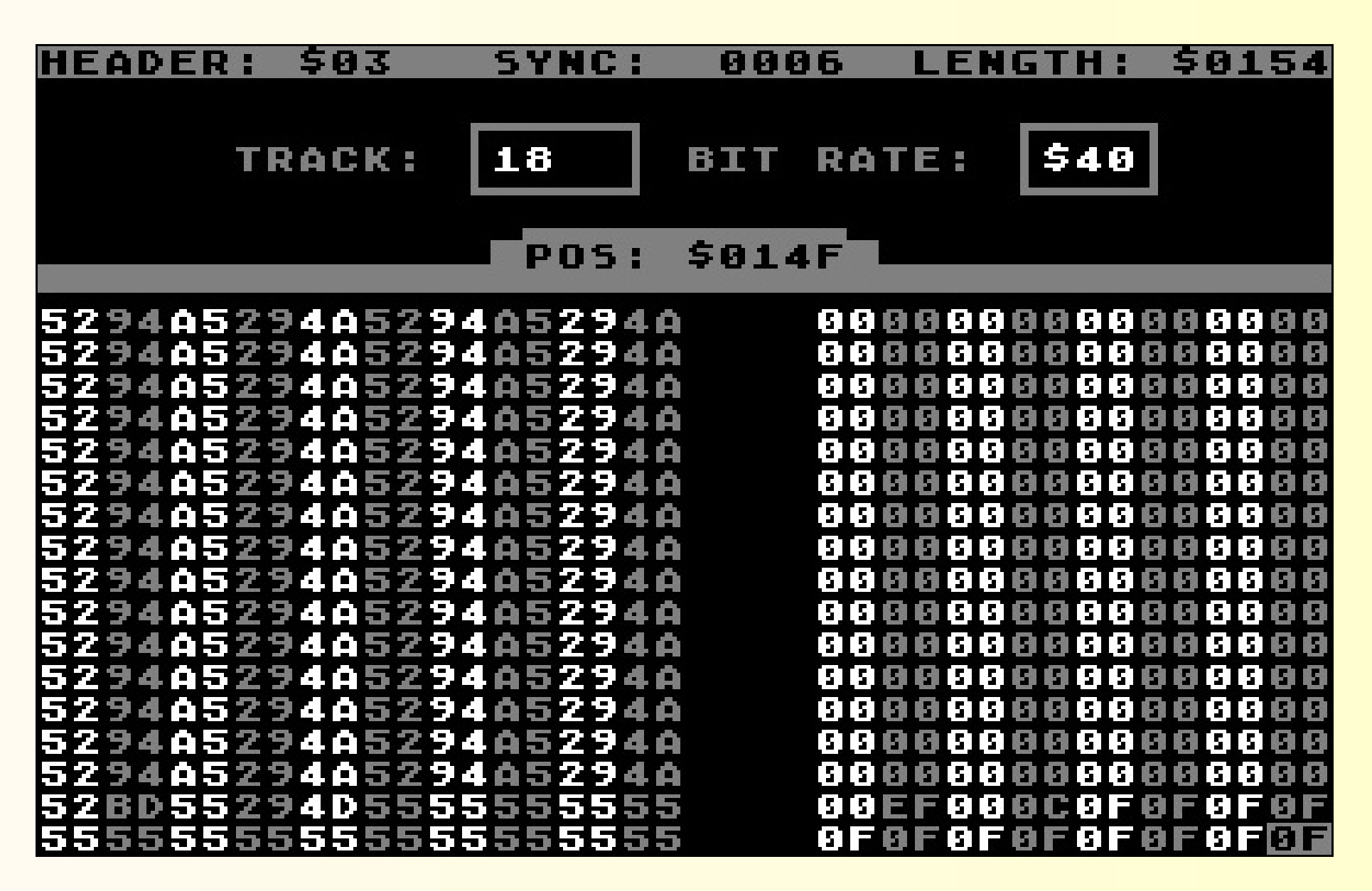

#### **Types of Copy Protection**

- simple errors
- unusual header/gap data
- extra tracks (36-40)
- no-sync track
- **wrong density**
- fat tracks
- spiral tracking
- custom formats

#### **GEOS Tail Gap**

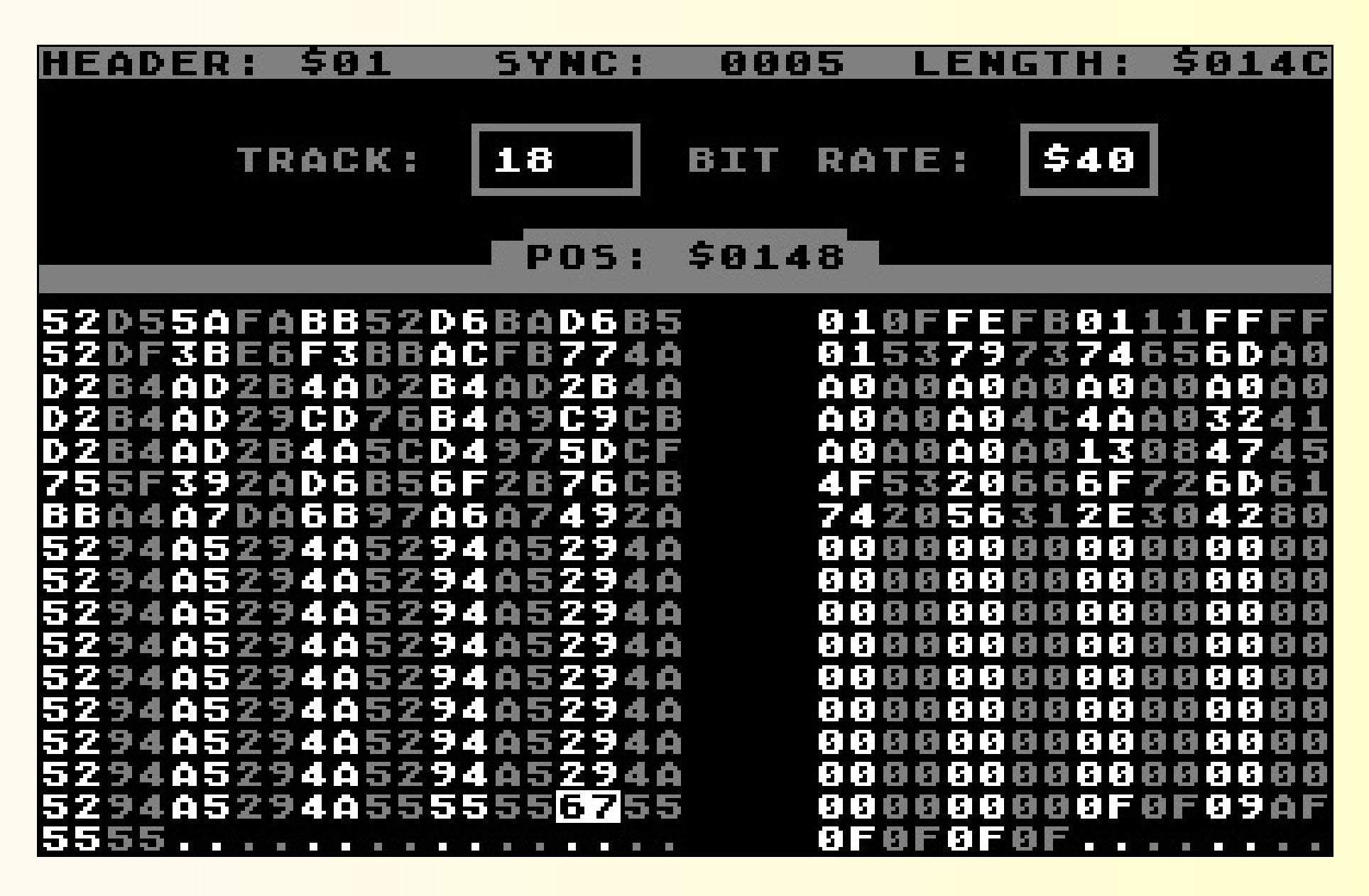

#### **Defender of the Crown #1**

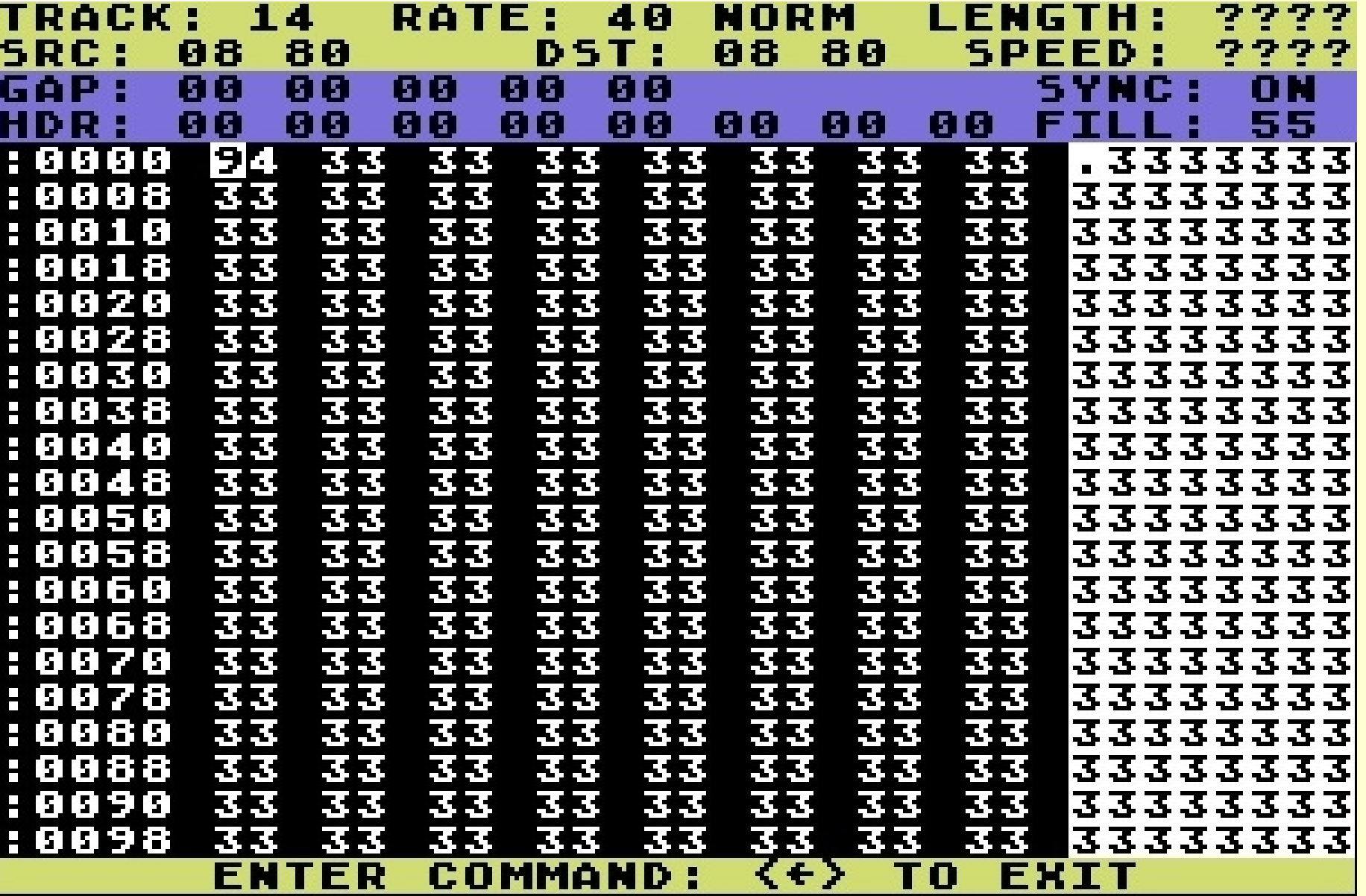

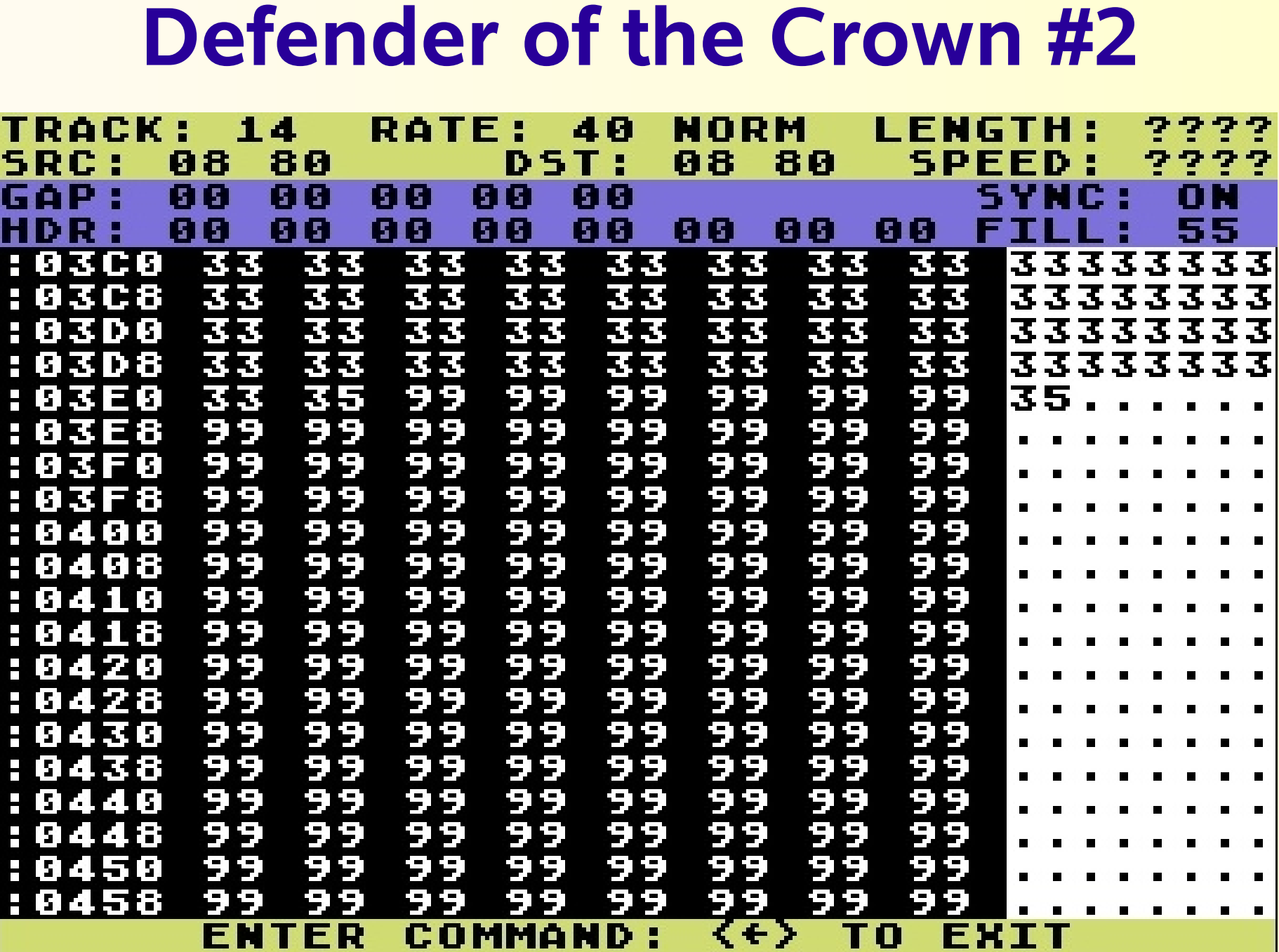

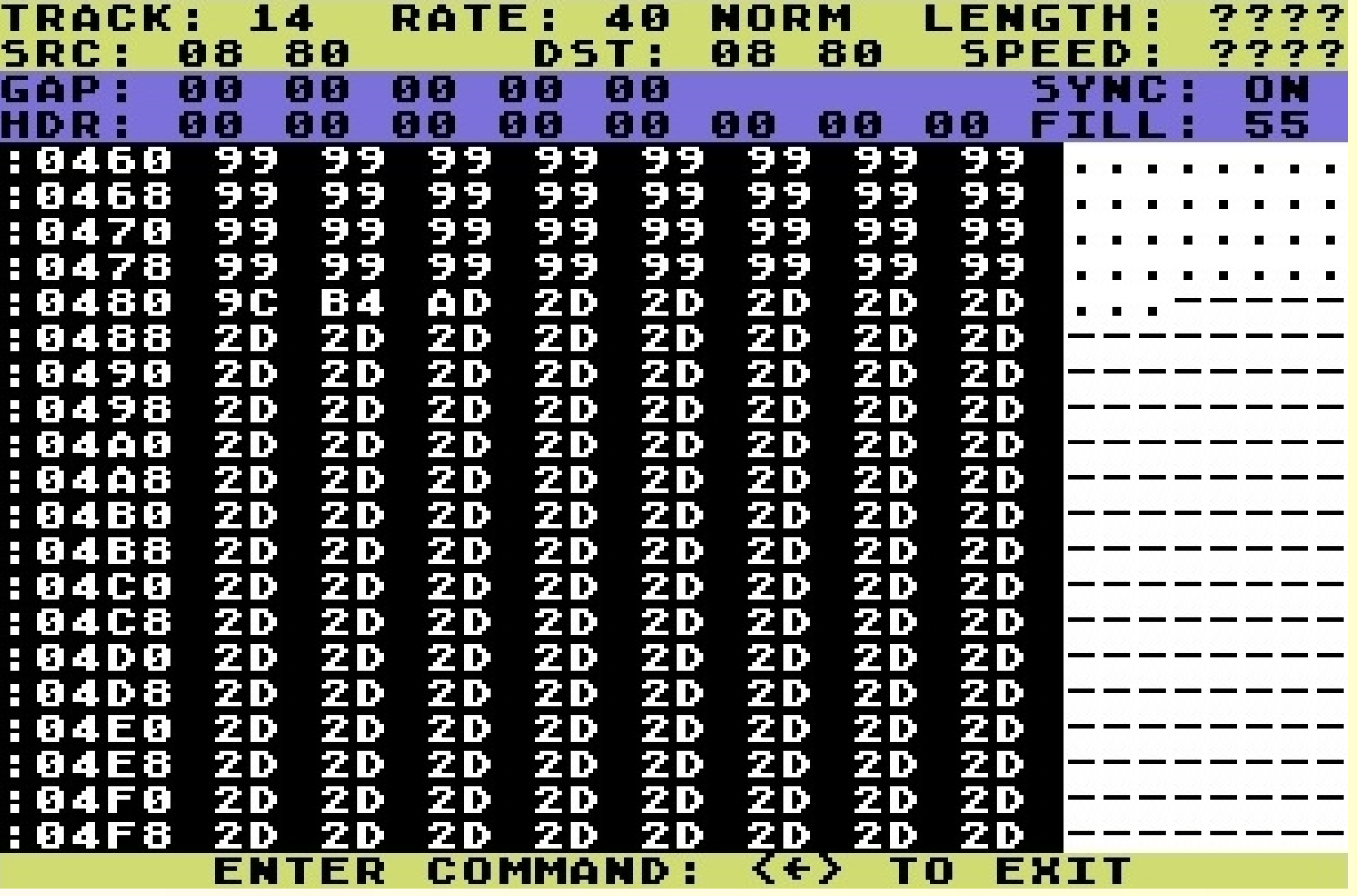

#### **Defender of the Crown #4**

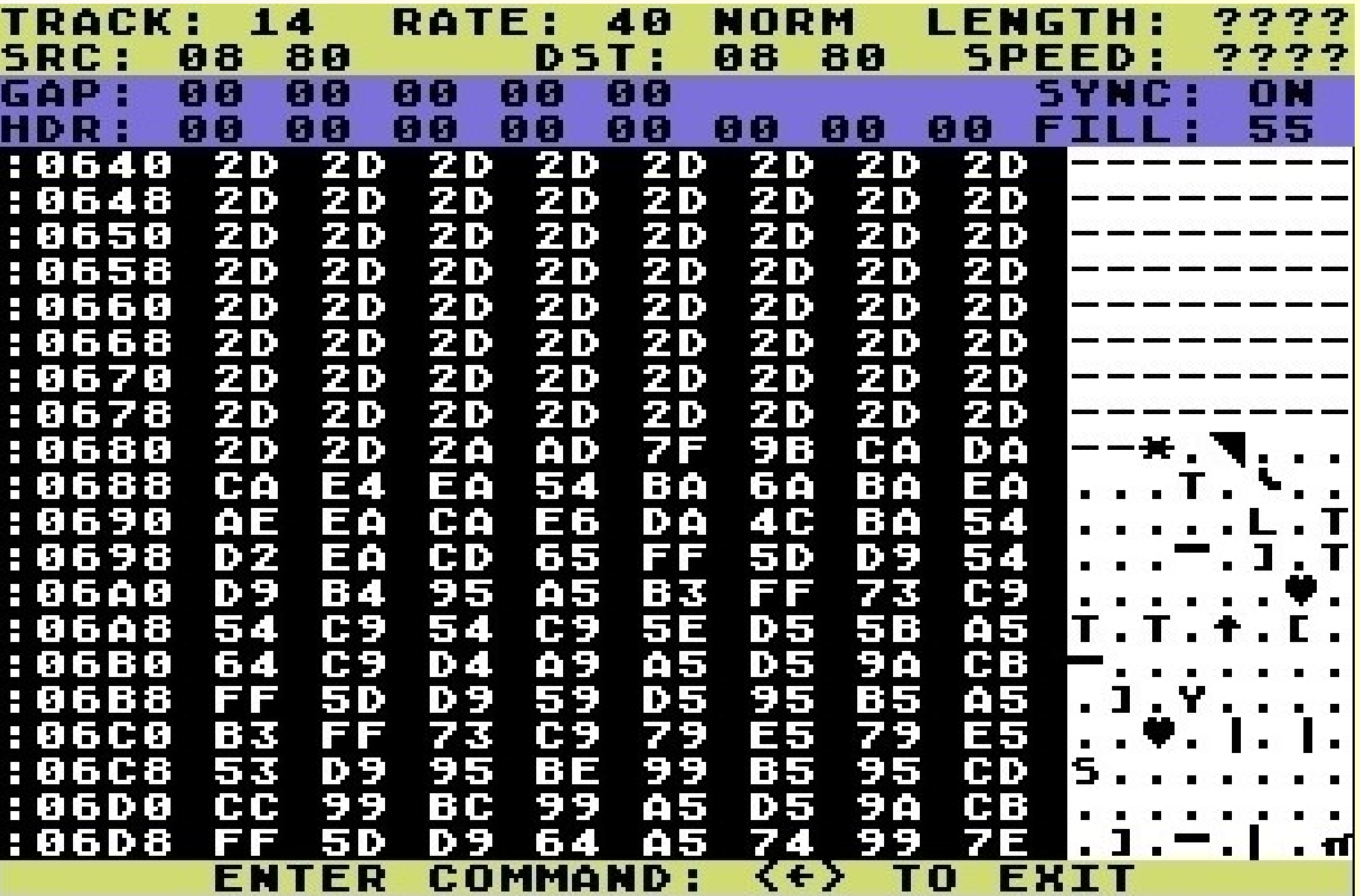

#### **The Hardware**

- Both the '64 and the 1541 have CPU, RAM, ROM, and I/O chips
- Commodore drives are "intelligent peripherals"; half the operating system is in the drives (no disk buffers in main memory)

• Code can be sent to the drive and run there: *this is the heart and soul of copy protection*

- \$0000-\$07FF: RAM
- **1541 Memory Map**
- 
- \$1800-\$180E: VIA #1 (serial controller)

►\$0200\$0229: command buffer

- \$1C00-\$1C0E: VIA #2 (disk controller)
- \$C100-\$FFFF: DOS ROM

►\$0000\$0015: job queue

► \$0100-\$01FF: CPU stack

► \$0300-\$07FF: data buffers

## **Disk Programming**

- Direct-access ("channel commands"): M-R, M-W, B-E, etc. -- some are used in conjunction with "#" file
- Placing commands in the drive's job queue and letting the controller execute them
- Custom code executed in the drive: requires knowledge of hardware registers and DOS internals

#### **Direct Access**

- Channel commands: require opening " $#$ " file (U1, U2, B-E, B-P, etc.)
	- ► B-E <channel> <unit> <track> <sector>
	- ► B-P <channel> <position>
- Direct commands
	- $\triangleright$  M-R <lo> <hi> <no. bytes>
	- ► M-W <lo> <hi> <no. bytes> <data>
	- $\triangleright$  M-E <lo> <hi>

#### **IP/FDC Processing**

- Older Commodore drives had multiple CPUs; 1541 emulates with interrupts
- IP (interface processor) mode: communication with the '64, file handling (sets up FDC jobs)
- FDC (floppy disk controller) mode: triggered every 10 ms by an interrupt

#### **DOS Flowchart**

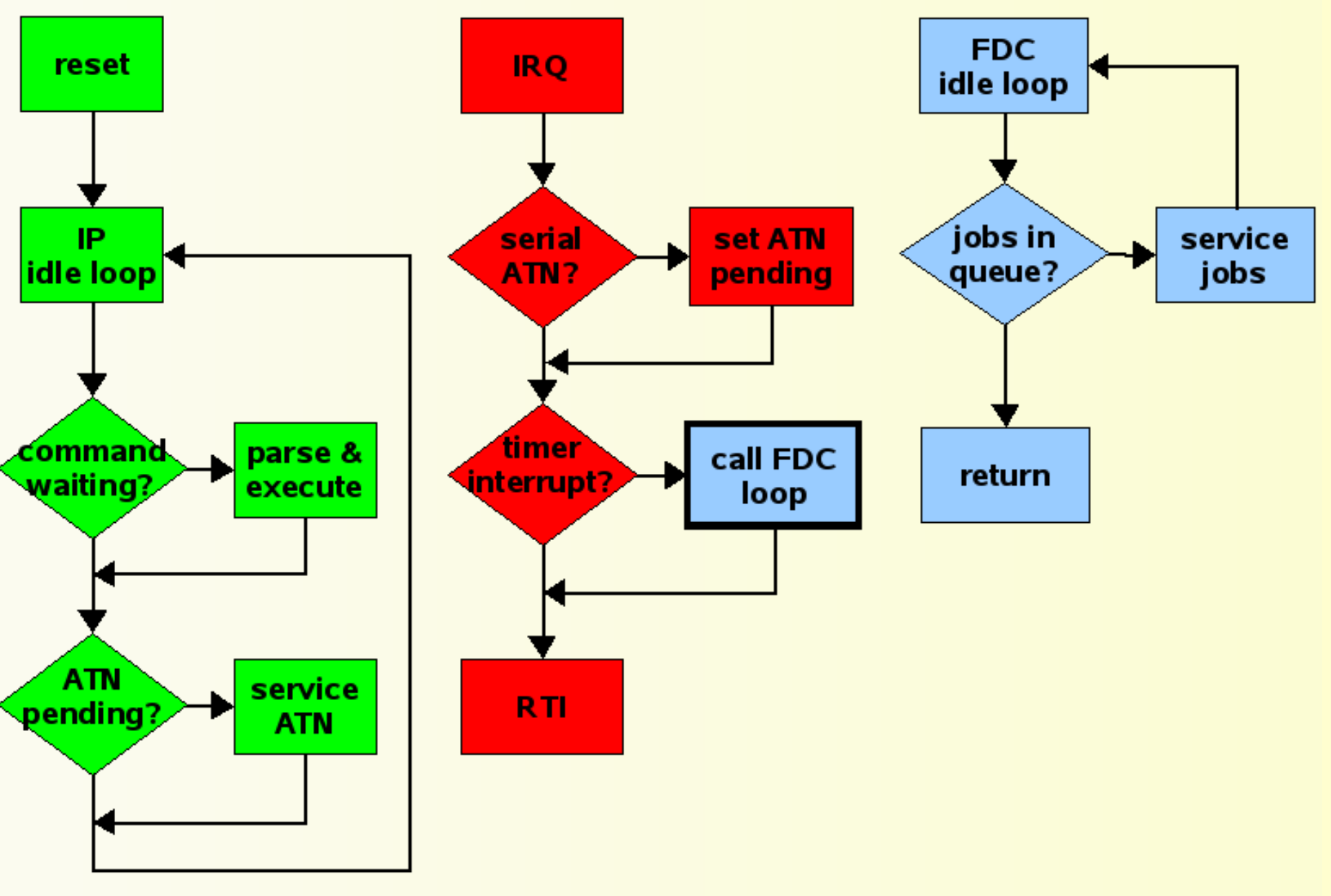

#### **Working the Job Queue**

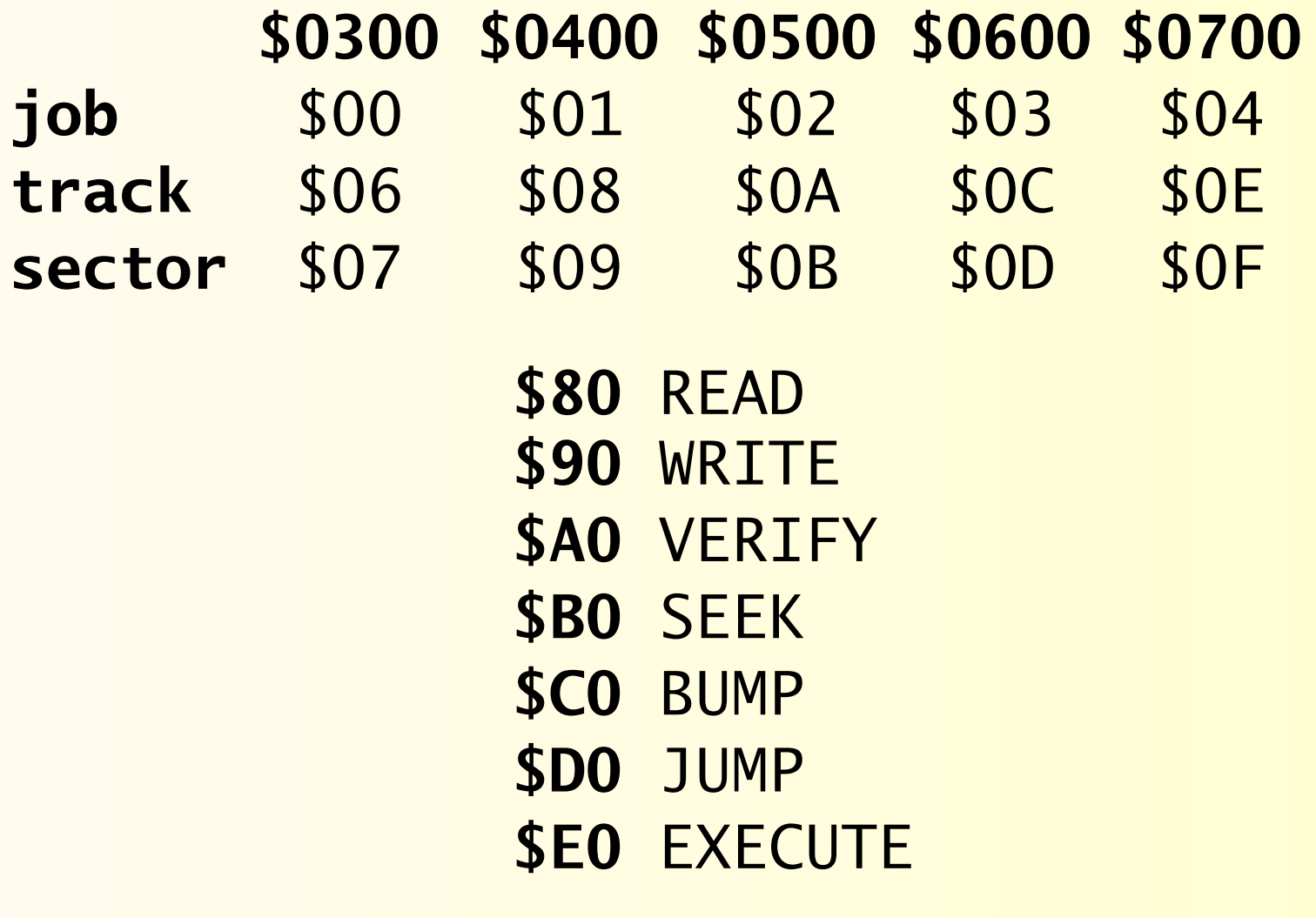

#### **Job Queue Example**

This code reads an illegal track into the buffer at \$0300.

 LDA #\$25 ;track 37 STA \$06 LDA #\$0F ; sector 15 STA \$07 LDA #\$80 ;READ job code STA \$00 ;put job code for FDC loop LDA \$00 BMI loop ;wait for FDC to clear

#### **Down on the Bare Vinyl**

- Requires knowledge of hardware registers and DOS internals (API and zero-page variable usage)
- Must stay aware of FDC/IP interface

• There is no safety net; anything the hardware is physically capable of can be requested!

#### **Disk Controller Registers**

\$1C00 (data port B)

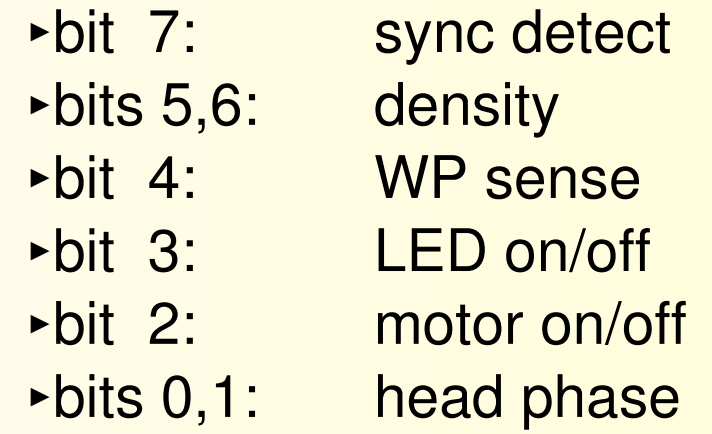

 $$1C03$  (data direction:  $$00 = input, $FF = output$ )

\$1C0C (peripheral control register)

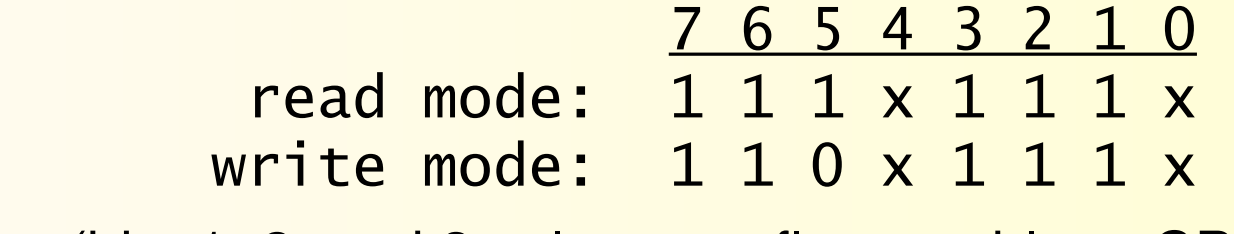

(bits 1, 2, and 3 select overflow enable to CPU)

#### **Reading/Writing Sync**

loop BIT \$1C00 LDA #\$FF LDA \$1C01 CLV

#### **read sync: write sync:**

BMI loop LDX #\$05 CLV STA \$1C01 loop BVC loop <u>CLV and the contract of the contract of the contract of the contract of the contract of the contract of the co</u> DEX BNE loop

#### **Reading/Writing Data**

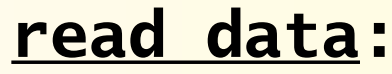

 LDA \$1C0C LDX #\$FF STA \$1COC; PCR LDA \$1COC LDA #\$00 AND #\$1F STA \$1C03 ;DDR ORA #\$C0

```
loop BVC loop LDA $data
```
LDA \$1C01 CLV

#### **read data: write data:**

ORA #\$E0 STA \$1C03; DDR CLV STA \$1COC; PCR CLV STA \$1C01 STA \$data loop BVC loop <u>CLV and the contract of the contract of the contract of the contract of the contract of the contract of the co</u>

#### **Setting Density**

#### **set density for tracks 18-24:**

 LDA \$1C00 ;density is bits 5, 6 AND #\$9F ;mask off density bits ORA #\$40 ;set density STA \$1C00

#### **density zone bit values:**

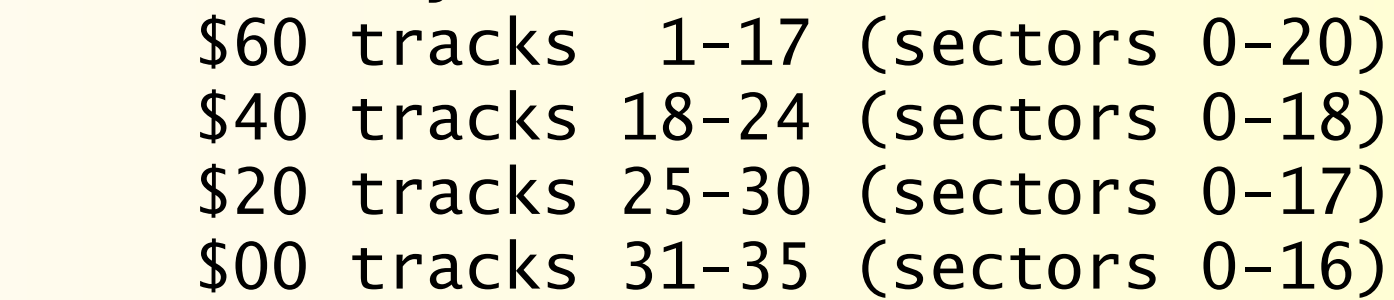

#### **Stepping the Head**

```
LDX $1C00; head phase is bits 0, 1
INX ; step inward
 TXA
 AND #$03 ;mask phase bits only
 STA temp
 LDA $1C00
 AND #$FC ;mask off phase bits
 ORA temp ;apply new phase bits
 STA $1C00
```
DEX on second line to step outward. Make sure to allow the head time to settle.

#### **Abacus Assembler loader**

#### **loader pseudocode:**

1) open 2,8,2,"#2" (buffer 2 is at \$0500 in drive) 2) open 1,8,15,"B-E 2 0 18 5" (block-execute track 18, sector 5) 3) close 2 4) open 2,8,2,"#0" (buffer 0 is at \$0300 in drive) 5) print #1,"B-P 2 0" 6) input #2 (256 bytes) 7) if 27 sectors have been read, goto 9 8) print #1,"U3" (execute \$0500), goto 5 9) decrypt loaded code with final sector

#### **Abacus drive code #1**

```
 LDA $053A
STA $80 ; track
 LDA $053C
STA $81 ; sector
LDA #0 ;buffer 0
 JSR $D6D3 ;set up job queue
 LDX #0
LDA #$80 ;READ job code
 JSR $D57D ;to job queue
 JSR $D599 ;wait for completion
 :053A 21 00 0F 0F 0A 02 0E 08
 :0542 0C 06 0B 05 09 03 0D 07
 :054A 80
```
#### **Abacus drive code #2**

```
INC $053B ; sector counter
      LDX $053B
      LDA $053D,X
     BMI done ; read all sectors?
     STA $053C ; set up next read
      RTS
done LDA $053D ;reset first sector no.
      STA $053C
     LDA #0 ; reset sector counter
      STA $053B
      INC $053A ;increment track number
      INC $053A ;increment track number
      RTS
```
#### **Zorkquest drive code #1**

LDX #2 ; counter STX \$08 LDA #\$23 ; track 35 STA \$06 redo LDA #\$10 ;sector 16 STA \$07 read LDA #\$80 ;READ job code STA \$00 JSR \$046F ;wait for completion CMP #\$01 ; completed without error? BEQ next STA \$09 ; save error code next DEC \$07 ;another sector BPL read

#### **Zorkquest drive code #2**

JSR step ; step head in one phase DEC \$08 ; (do three times) BPL redo LDY #2 out JSR \$0476 ; restore head position **DEY**  BPL out LDA \$09 BNE done LDA #\$FF STA \$01FF ;success flag for loader JMP done ;erase this code, return

```
step LDX $1C00 ;head phase is bits 0, 1
     INX ; step inward
      TXA
      AND #$03 ;mask phase bits only
      STA $44
      LDA $1C00
      AND #$FC ;mask off phase bits
      ORA $44 ;apply new phase bits
      STA $1C00
      LDA #$D0
     STA $1805 ;set timer
wait BIT $1805; allow head to settle
     BMI wait
      RTS
```
### **Tools for Exploration**

• Simple tools: disk monitors like Disk/Extramon and SuperSnapshot (to read/write drive memory)

- More powerful tools: Hacker's Utility Kit, Maverick GCR Editor, Datel utilities (capable of directly editing the disk at the GCR level)
- Hardware assistance: RAMBOard and friends

#### **Resources**

- Inside Commodore DOS, Immers & Neufeld (excellent commentary, no DOS listings) <http://project64.ath.cx/misc/index.html>(item 16)
- Anatomy of the 1541, Abacus Software (less commentary, complete DOS listings)

- CSM Program Protection Manual, vol. II (fills in a lot of blanks, has good sample code)
- Kracker Jax Revealed (three booklets) detailed explanation of RAPIDLOK and V-MAX <http://members.aol.com/c64dir/kjtr/index.htm>